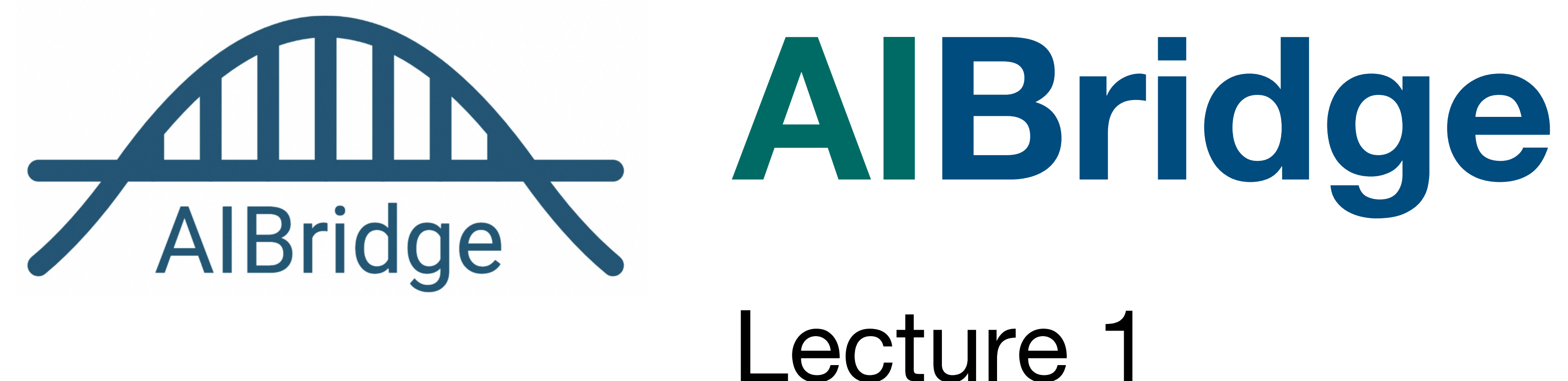

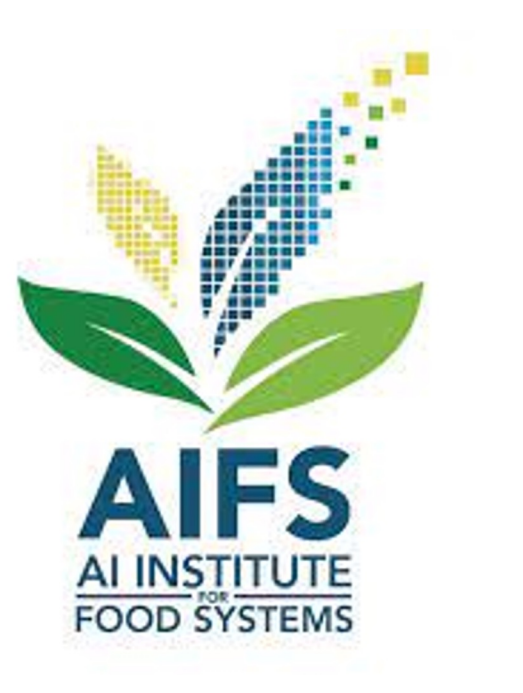

#### **AIBridge**

- Bridge the gap between AI and [your choice] ■ First camp at UC Davis in June 2022, 2<sup>nd</sup> in Silicon Valley in March 2023 ■ Acquire basics: Python, basic ML algorithms, toolbox usage
- 
- 
- Enable further learning
- Enable easier communications and collaborations
- AIFS NSF/USDA AI Institute for Next Generation Food Systems

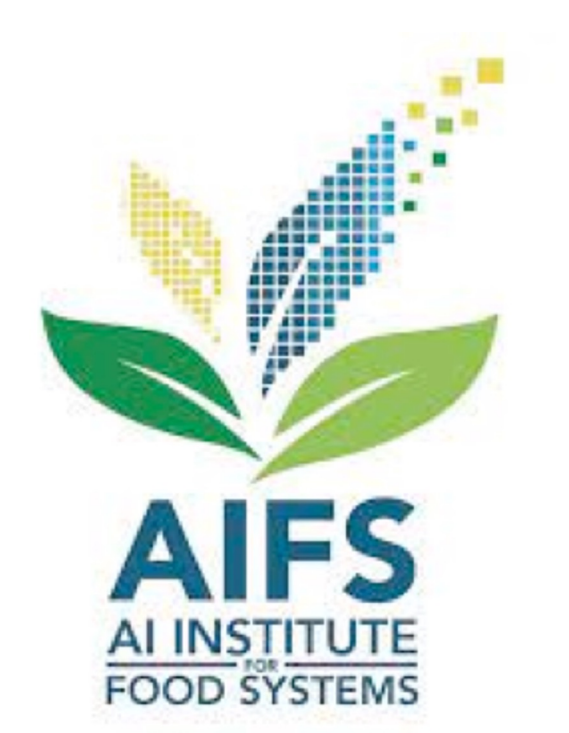

# **AI in Food Systems**

- Molecular breeding
	- ➢ Help breeders to run more efficient and targeted breeding programs
- Agricultural production
	- ➢ Crop yield sensing and forecasting
	- ➢ Water and nitrogen stress sensing, prediction, accusation
- Food processing
	- ➢ Tomato processing loss prediction
	- ➢ Sanitation classification
- Nutrition
	- ➢ Use food photo and text to predict core ingredients
	- $\triangleright$  Dietary recommendation

### WHAT IS

AI vs. ML

#### **What can AI do**

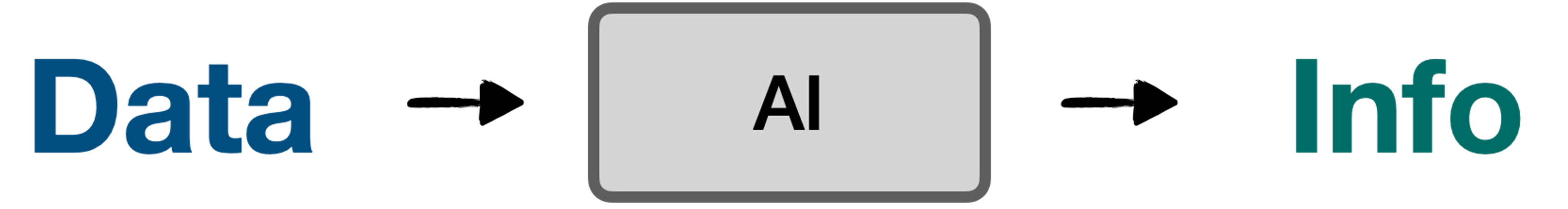

### **A High-Level View**

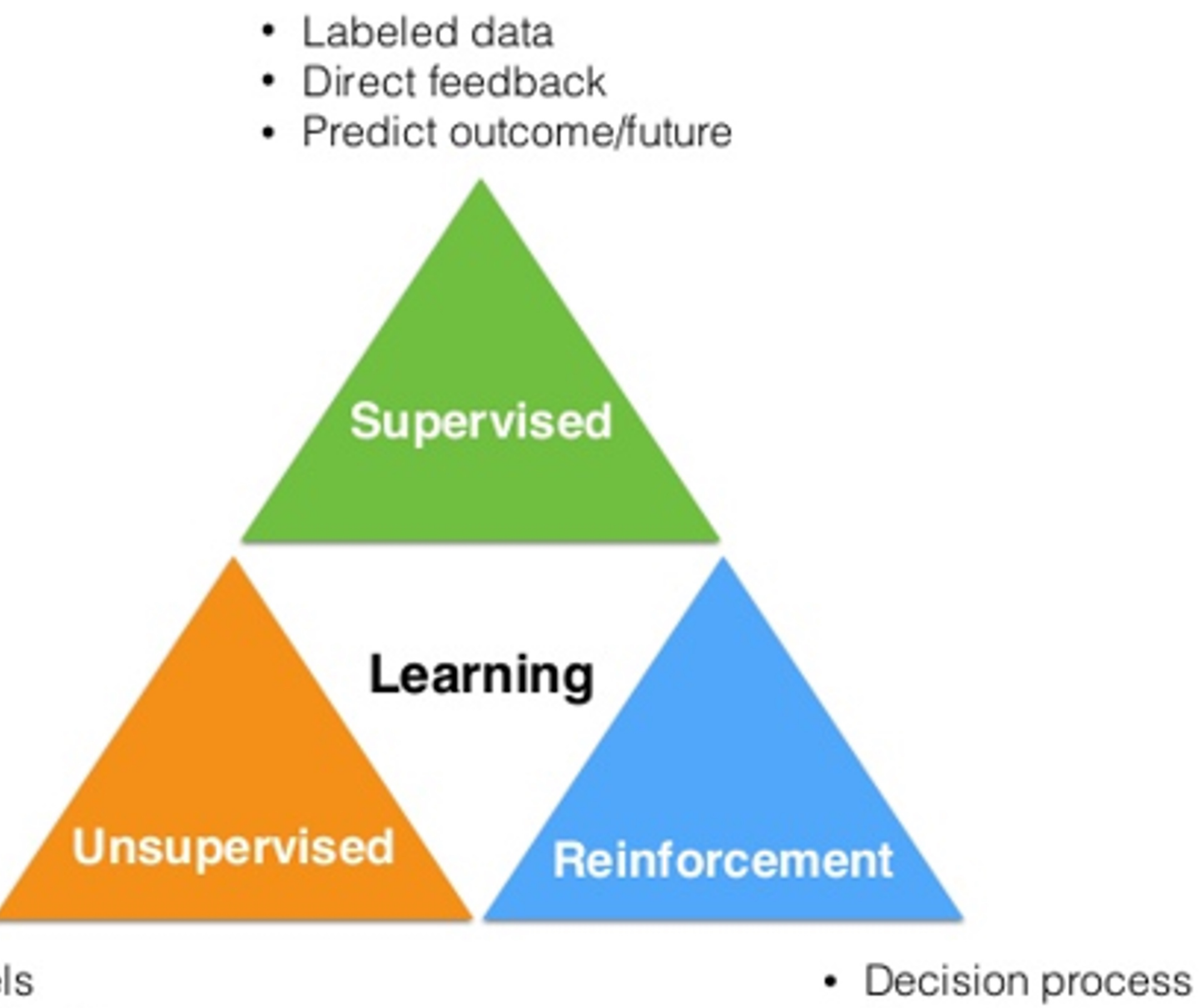

- No labels
- No feedback
- "Find hidden structure"
- Reward system
- Learn series of actions

### **Deep Learning**

#### **Simple Neural Network**

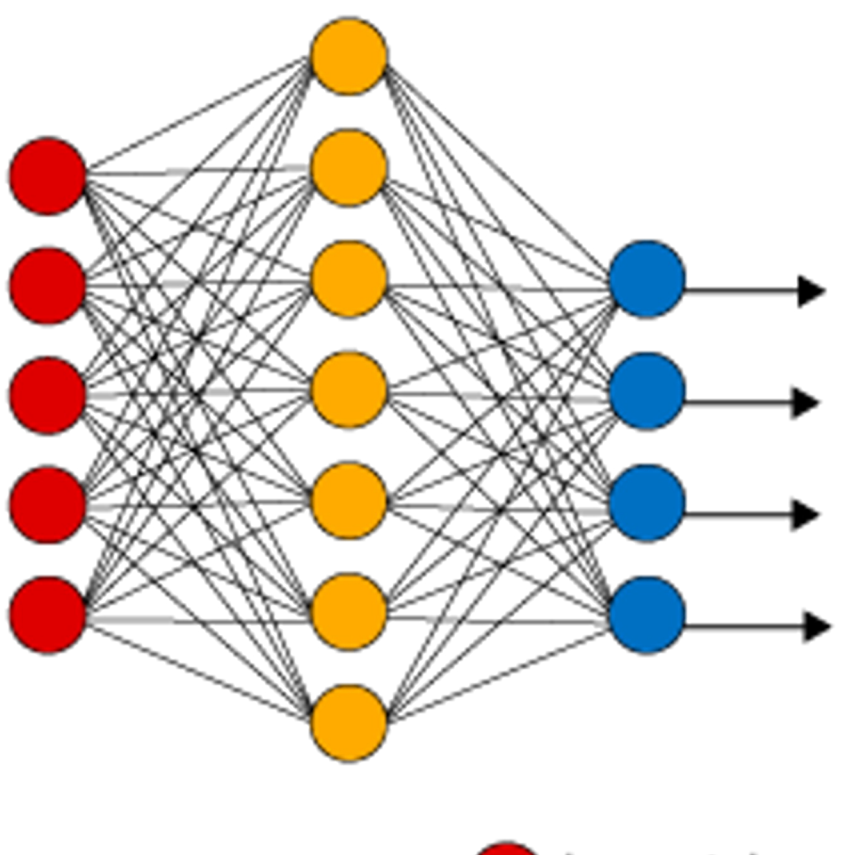

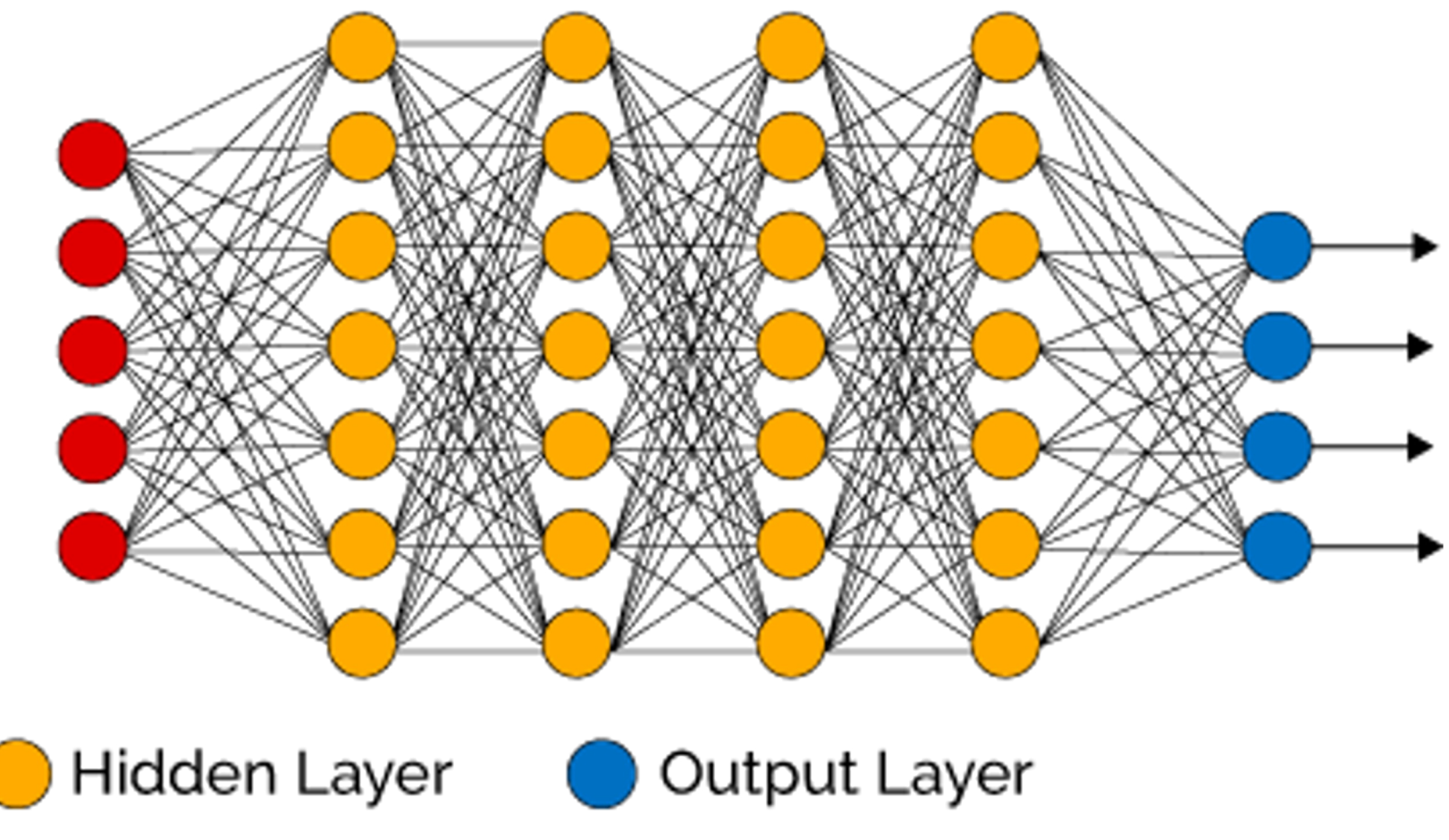

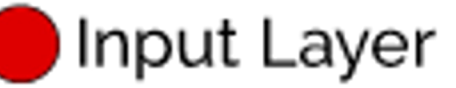

#### **Deep Learning Neural Network**

# **CHATGPT**

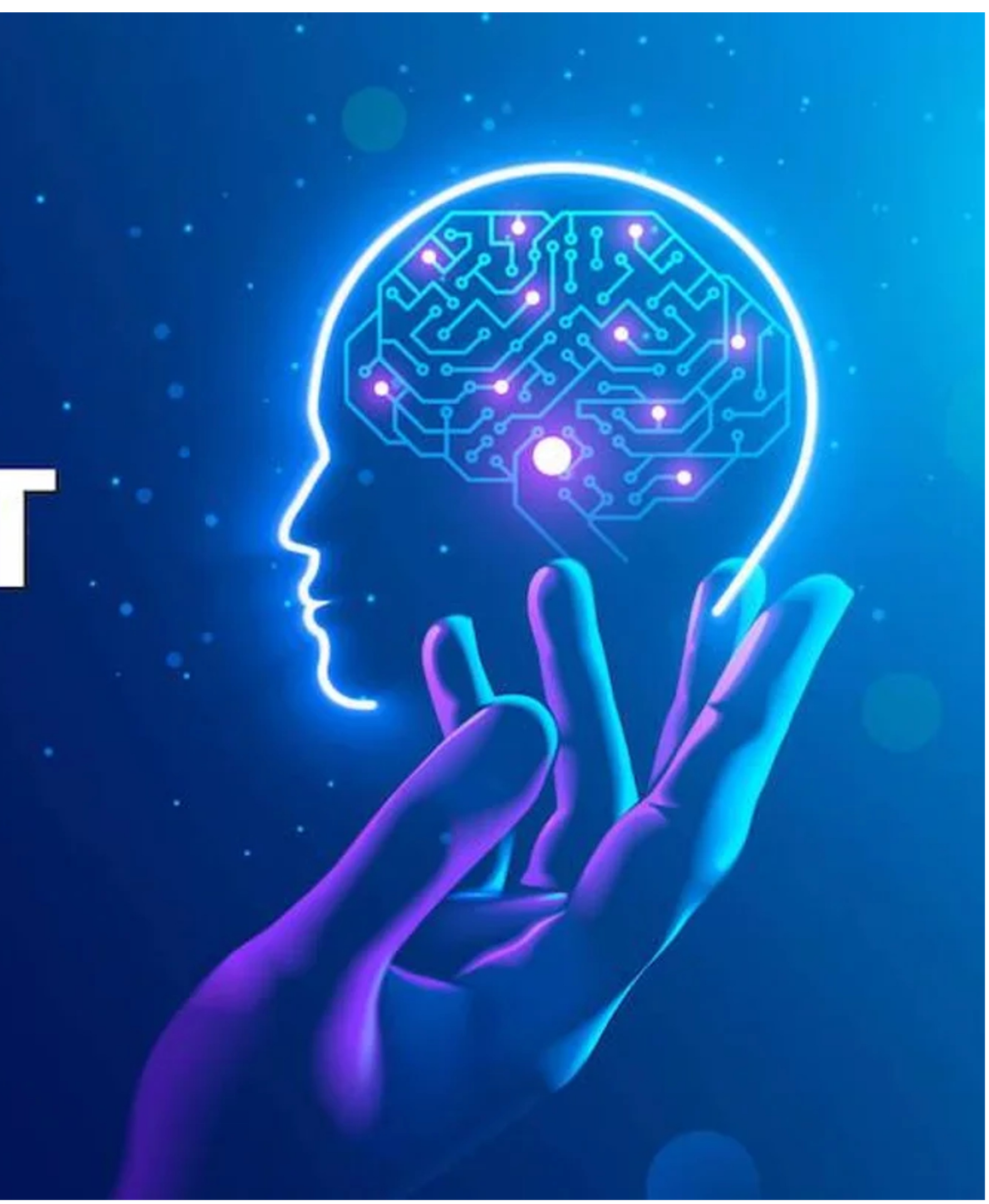

#### **Our focus**

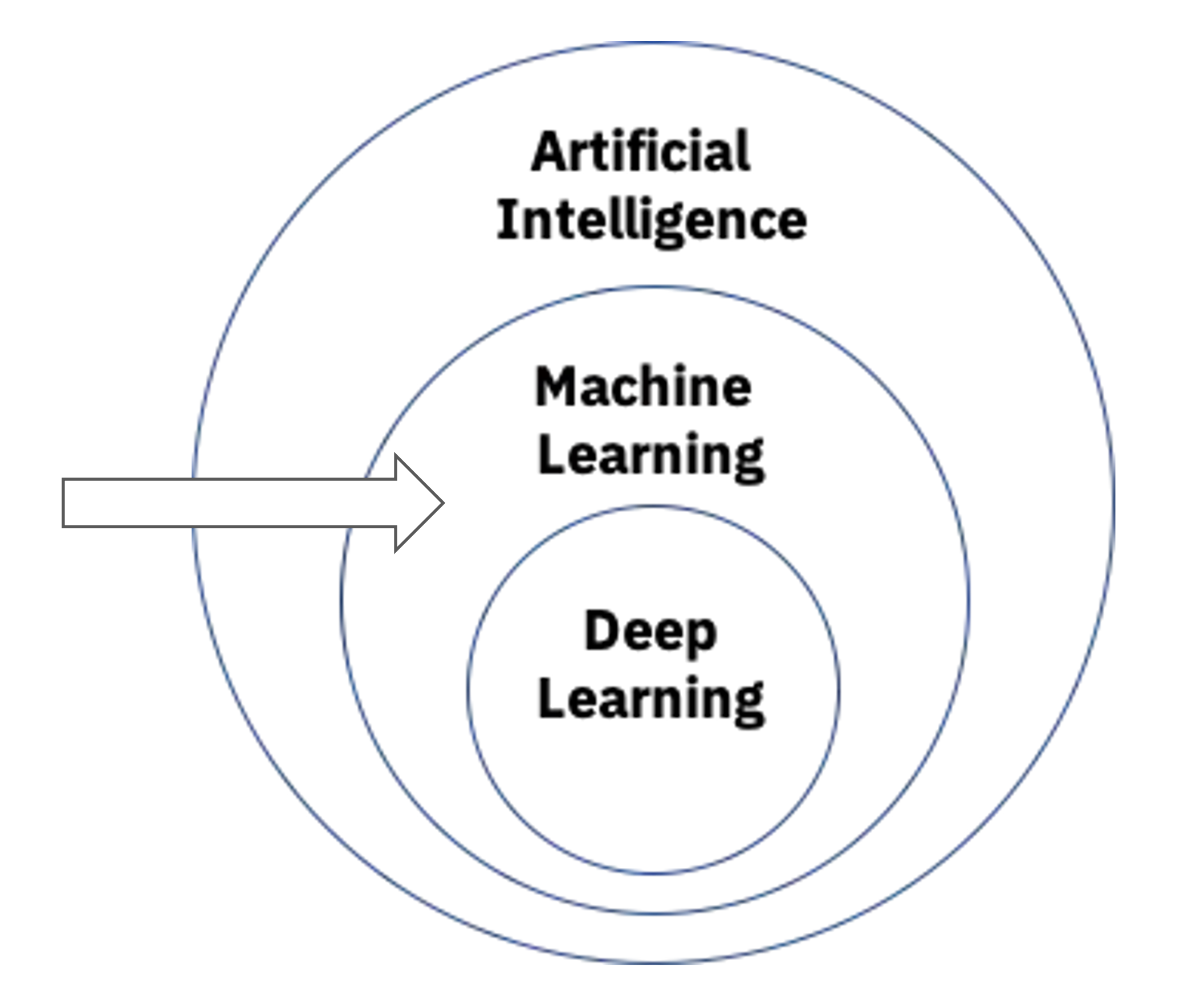

### **Terminology alignment**

- $\blacksquare$  Sample = (features, label)
- Features: independent variables, attributes, predictors, input variables, input, covariates, explanatory variables, treatment variables,
- Label: dependent variable, outcome, target variable, outcome variable, response variable
- Samples: cases, observations, individuals, participants, data points
- **If you have other names for these, please let me know.**

### **Class Structure**

- Two blocks a day
- $\blacksquare$  A block : Lecture + break + lab
	- $\triangleright$  Lab is the best part of this bootcamp
- Recap
	- ➢ Overview of key knowledge points
	- ➢ Feedback from you (pace, clarity, etc.)
- Learning by doing
	- ➢ Iris dataset
	- ➢ Wine dataset
- Go through the process to complete a basic ML project

#### **Schedule**

- Python: 1.5 days
	- ➢ Condensed with a focus on what we need for ML
- $\blacksquare$  ML: 3.5 days
	- ➢ Intuitions, toolbox, ML flow
- Friday afternoon: Project presentation

### **Schedule**

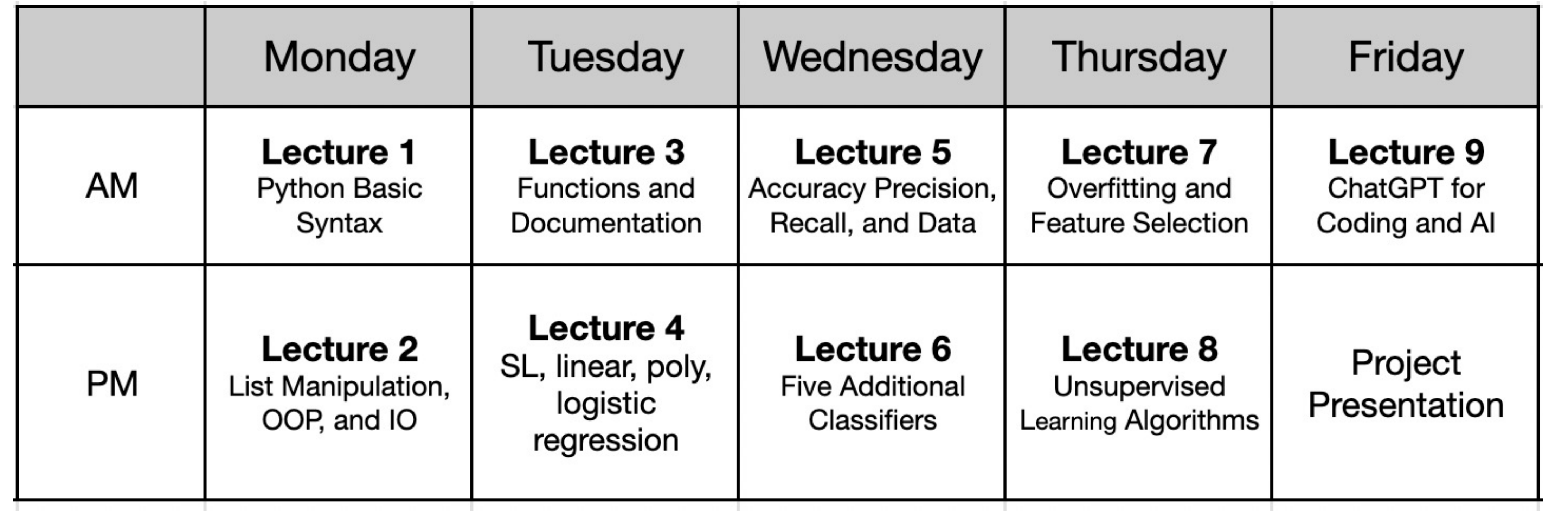

# **Typical Practices in ML/Programming**

- Find a sample
- Read through it
- Try it
- Modify it
- Google it
- Basic skills to do these and practice them

### **Best Practices**

- Ask questions
- Type along during lectures
- Ask for help
- Make good use of labs
- Provide feedback

# **Learning by Doing**

- Iris
- Wine
- Your own on Day 5 PM

- Class notes, links
- Python: https://\
- Sklearn user guid
- **Google** 
	- ChatGPT\*

**INTRODUCTION TO PYTHON**

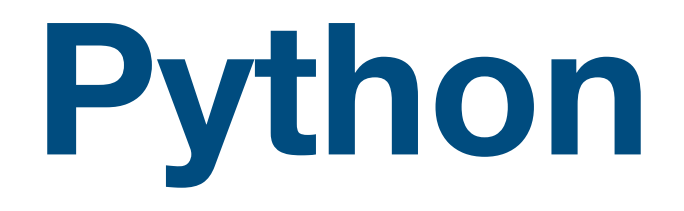

- Python is a popular pro
- Guido van Rossum, Du
- Widely used in industry
- R vs Python
	- $\triangleright$  Python better at large

**Control Flows Logic Variables General Python Syntax Google Colab**

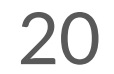

#### **Lecture Outline**

- https://colab.research.go
- Stores everything on Go
- Can be shared with other
- No setup required
- Most packages/libraries

#### Colab Pro

#### Follow along as we work through

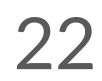

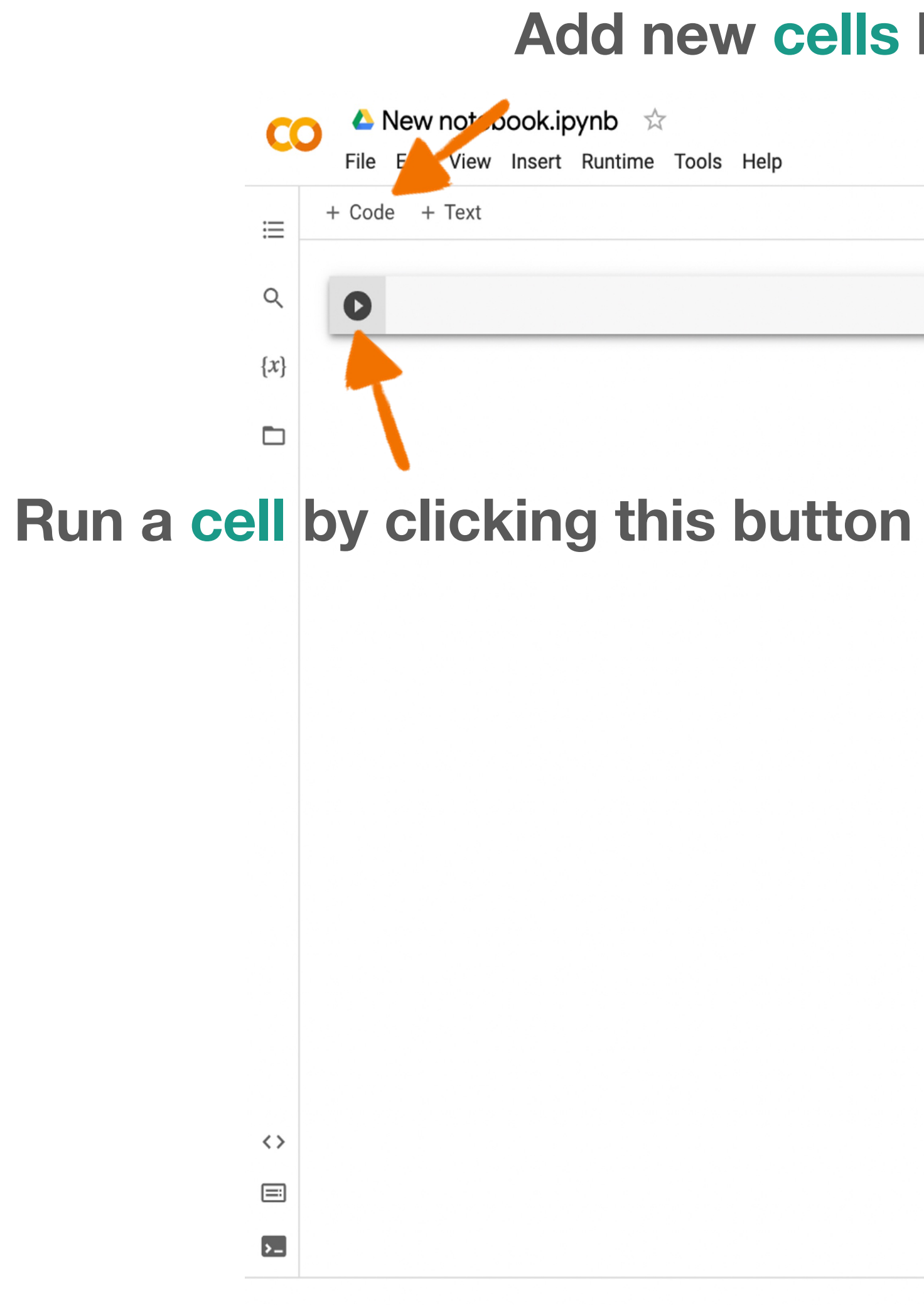

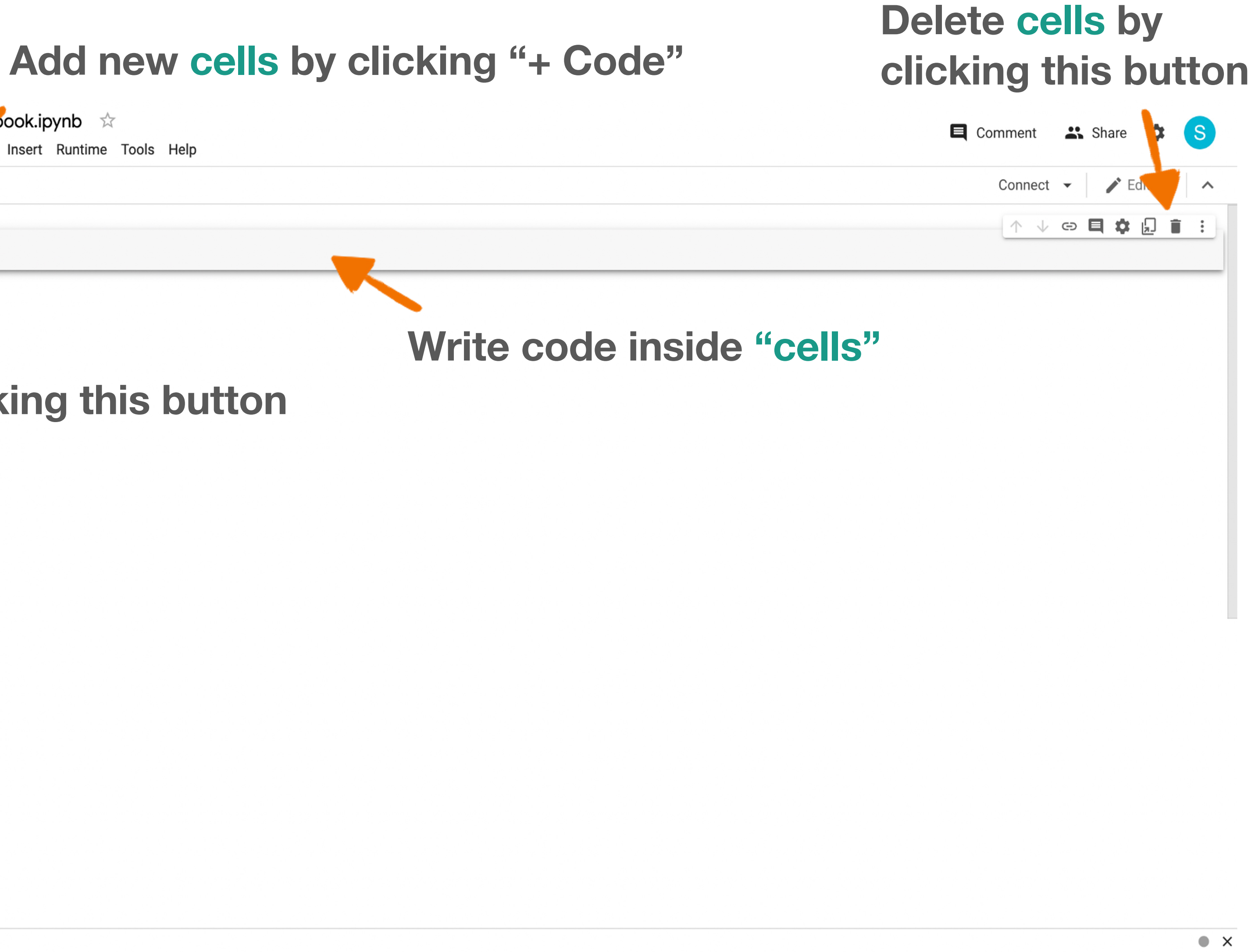

#### **Google Colab**

**Control Flows Logic Variables General Python Syntax Google Colab**

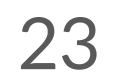

#### **Lecture Outline**

- Comments allow sections of the code to be more readable  $\circ$  Anything after a "#" is a comment
	- # I am a comment!

- Functions take in inputs and give outputs
	- print(*input*)
		- The print function prints out the input
	- print("hello world")

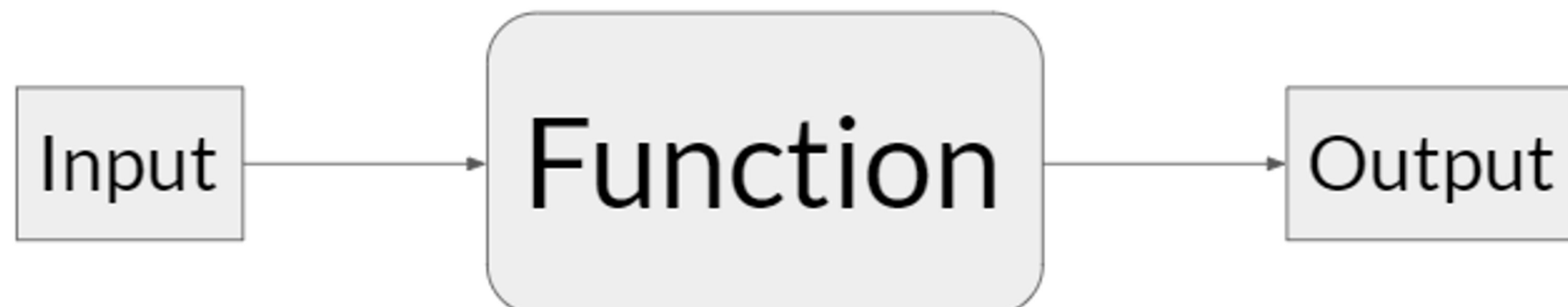

24

#### **General Python Syntax**

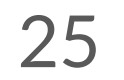

#### **Lecture Outline**

**General Python Syntax Google Colab Variables Logic Control Flows**

- **•** A variable is a reserved place in memory (think: container) which can store a value
	- Creating variables: variable\_name = *value*
- Can be used anywhere after its assignment, but never before
- Can re-assign values as needed
- 2 types of values: Integer, Floating-point, String, Boolean, List, Tuple, and Dictionary
	- (More details about each type coming up in next slides)

 $var_a = 25$ var a =  $70$ print(var\_a)

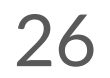

#### **Variables**

#### **Overview**

- Cannot start with a number
- Cannot include spaces
- Cannot be a keyword: http:
- Should be descriptive
- \*Good practice: all lowerca

#### Good examples: datapoint nu

- **A. 70** ⇒ **because the value of** variable\_b **is set to be 70 in the second line**
- **B.**  $40 \Rightarrow$  **because the value of**  $variable$  **b** is **set to be the same as** variable\_a **which is 40**
- **c.**  $25 \Rightarrow$  **because the value of**  $variable$  **b** is **set to be the same as** variable\_a **which is 25**

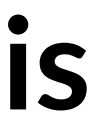

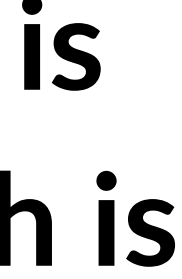

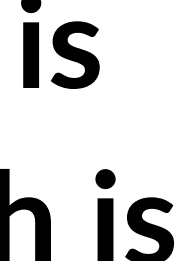

variable\_a = 25  $varaible b = 70$ variable\_a = 40 variable\_b = variable\_a print(variable\_b)

#### **Variables**

#### **Self-test**

What does the following code output?

- **A. 70** ⇒ **because the value of** variable\_b **is set to be 70 in the second line**
- **B.**  $40 \Rightarrow$  **because the value of**  $variable$  **b** is **set to be the same as** variable\_a **which is 40**
- **c.**  $25 \Rightarrow$  **because the value of**  $variable$  **b** is **set to be the same as** variable\_a **which is 25**

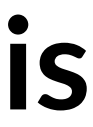

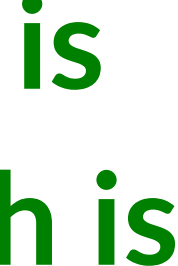

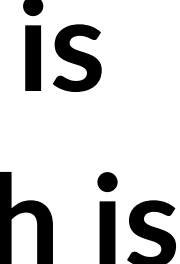

variable\_a = 25  $varaible b = 70$ variable\_a = 40 variable\_b = variable\_a print(variable\_b)

#### **Variables**

#### **Self-test**

What does the following code output?

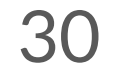

#### **Variables**

#### **Integer**

- Non-fractional number
- Positive or negative
- No maximum or minimum practically

first number =  $1$ second number = 5 third number =  $-3$ 

petal\_length = 3.5 petal\_width = 4.0 pi = 3.14159265358

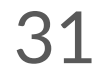

# 3.1415926 **Floating (Decimal) Point**

#### **Variables**

### **Floating-point**

- "Float"
- Decimal point number
- Accurate within 2<sup>-55</sup>

first\_string = "s" second string  $=$  "string 2" second string = "another string"

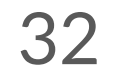

#### **Not this**

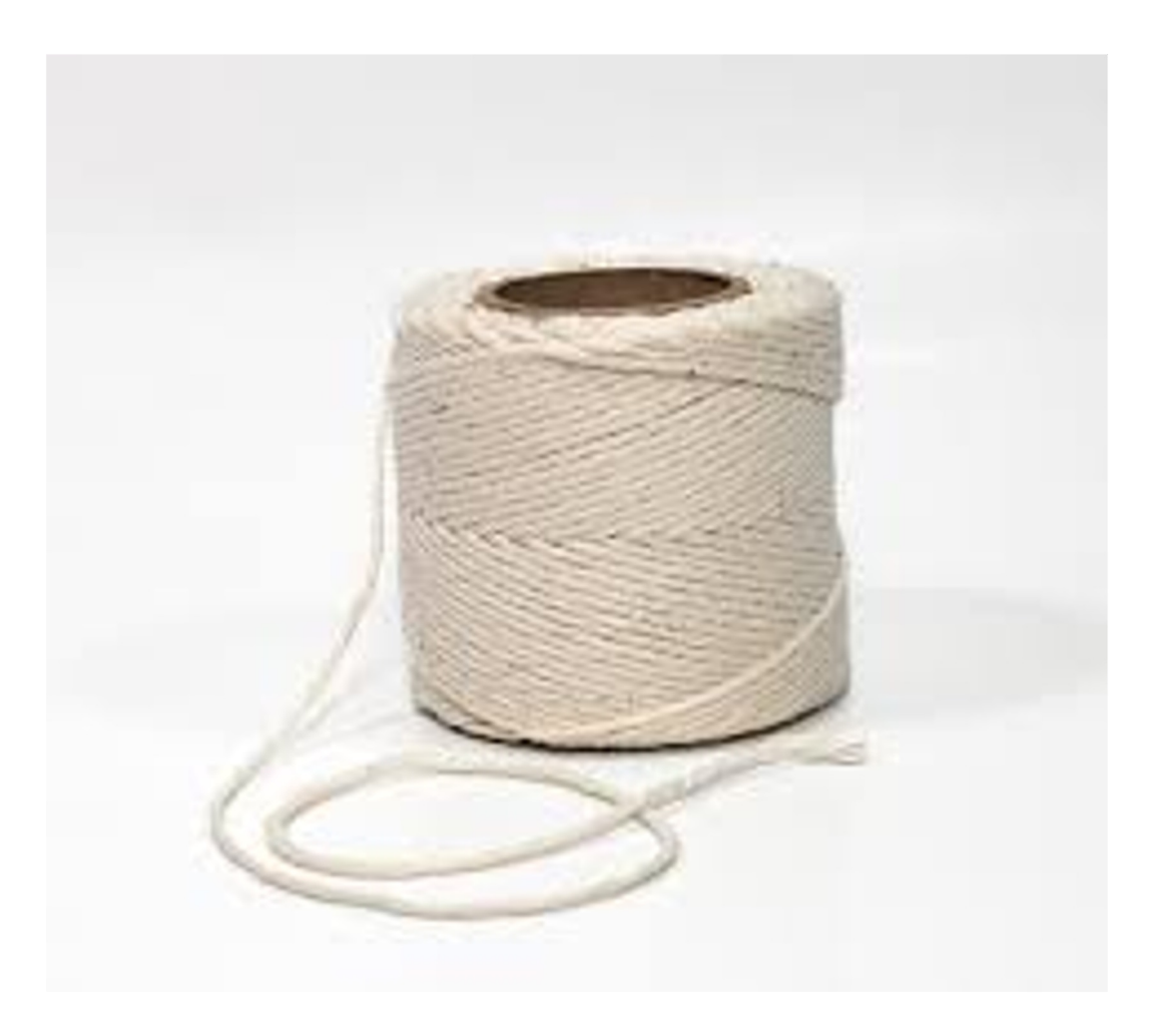

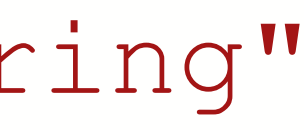

#### **Variables**

### **String**

- A string of characters
- **Put in quotations " " or ' '**
- \*Block string (multi-line string): three quotation marks
- \*Special character (new line):  $"\n\$

● True or False (capitalize)

first\_boolean = True second boolean = False

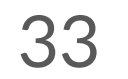

#### **Variables**

#### **Boolean**

● A list of values

- $\circ$  my list = [value 1, value 2, ...]
- $\alpha$  example list =  $[5, 20, 11, 3, 10]$
- Can include multiple different data types
	- multi\_type\_list = ["hello world", True, 5]
- For a specific value in the list:  $my$  list [index]
	- The index of the 1st item is 0,
	-
	-

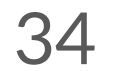

#### [a, b, c, d, e] 0 1 2 3 4

#### ○ a\_value = my\_second\_list[2] # gets the THIRD value in the list

○ \*There is also negative indexing (index of -1 gets last element, -2 gets second from last, etc.)

#### **Variables**

**List**

- **A. 22** ⇒ **because value is set to the second item in the list**
- **B. 23** ⇒ **because value is set to the third item in the list**

my\_list = [21, 22, 23, 24, 25] value = my\_list[2] print(value)

#### **Variables**

#### **Self-test**

What does the following code output?

#### **A. 22** ⇒ **because value is set to the second item in the list**

**B. 23** ⇒ **because value is set to the third item in the list**

my\_list = [21, 22, 23, 24, 25] value = my\_list[2] print(value)

#### **Variables**

#### **Self-test**

What does the following code output?

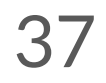

#### **Variables**

#### **\* Tuple**

- Works the same as a list, but can't be changed
- Can contain multiple different data types
- my first tuple = (object 1, object 2,  $\dots$ ) my second tuple =  $(22, "hell." , True, 3.1415)$ a value = my second tuple[2] # gets the THIRD value in the tuple
- 

• A list of values with custom keys that are indices, like a list but indices are keys and not positions

my\_dictionary={'apple':'fruit', 'banana':'fruit',

'cabbage':'vegetable',

'dragonfruit':'fruit','eggplant':'vegetable'}

print(my\_dictionary['cabbage'])

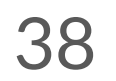

#### **Variables**

#### **\* Dictionary**

my\_float = float(my\_string) #gives string in float form if possible

- Compatible types:
	- $\circ$  int  $\rightarrow$  float
	- $\circ$  float  $\rightarrow$  int (always rounds down)
	- $\circ$  str  $\rightarrow$  int
	- $\circ$  str  $\rightarrow$  float
	- $*$ [most types]  $\rightarrow$  string
	- \*list  $\rightarrow$  tuple
	- \*boolean  $\rightarrow$  int/float (0  $\rightarrow$  False, anything else  $\rightarrow$  True)
	- \*str  $\rightarrow$  list/tuple (only converts str to list/tuple of single characters)

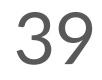

#### **Variables**

#### **\* Dictionary**

- Types: int, float, str, bool, list, tuple
- Convert types of variables to other types

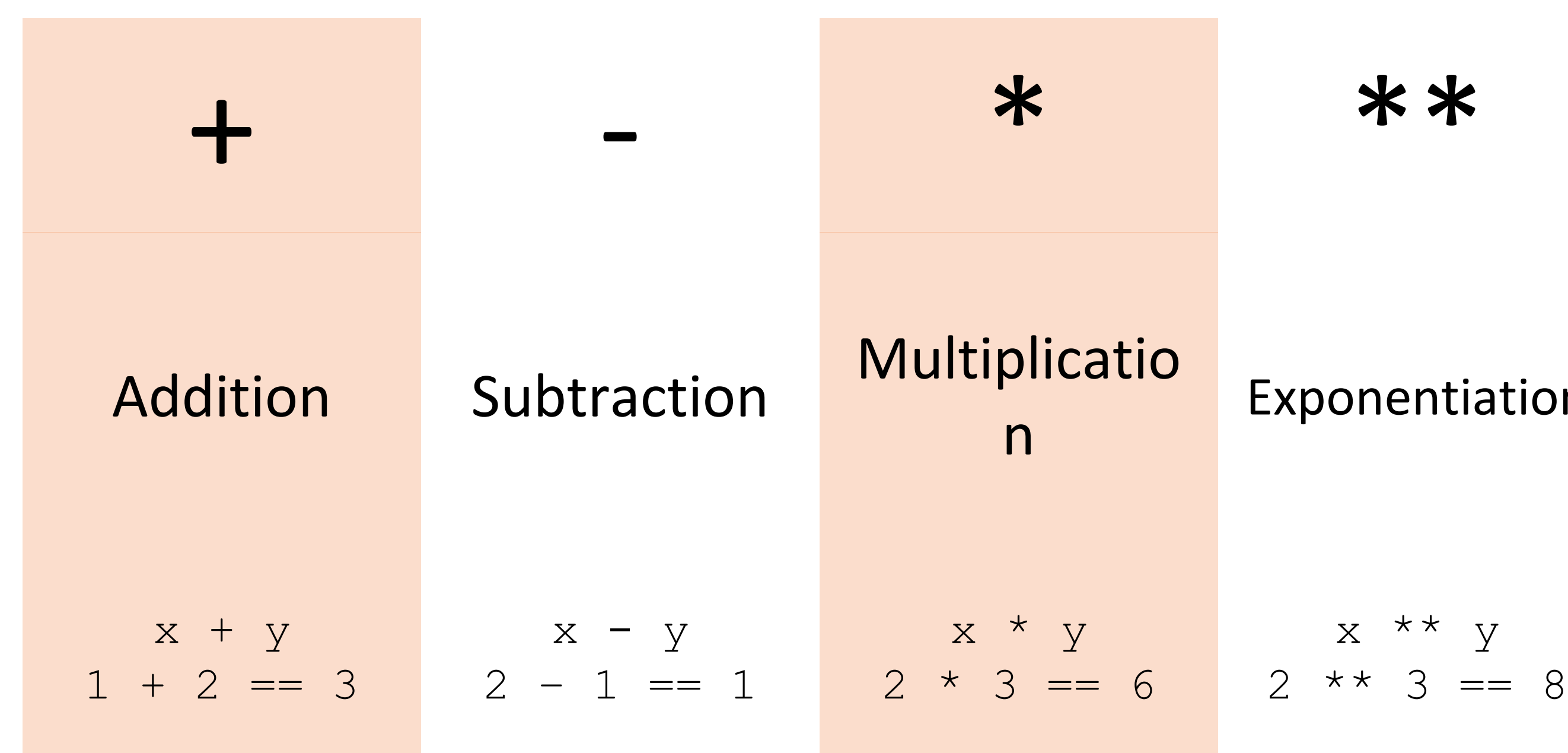

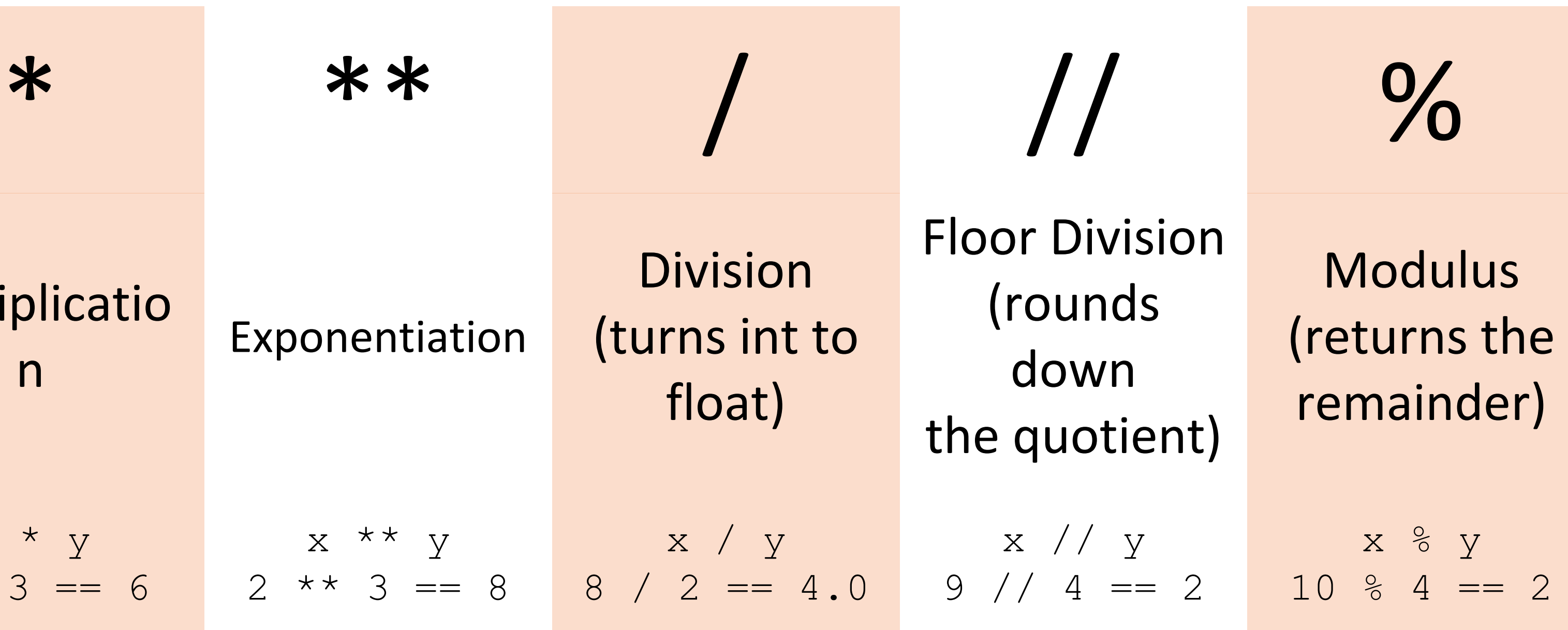

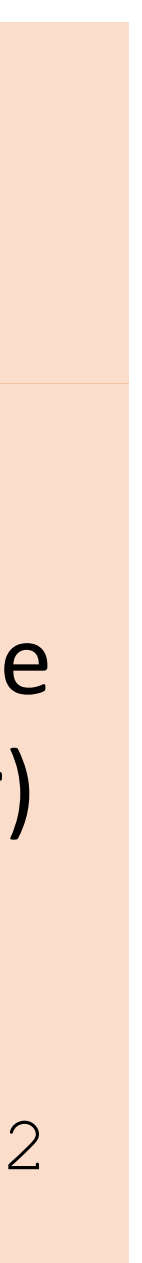

**Note:** the double equal sign  $a == b$  is used to check for equality instead of assigning variables

#### **Variables**

#### **Basic Arithmetic Operations**

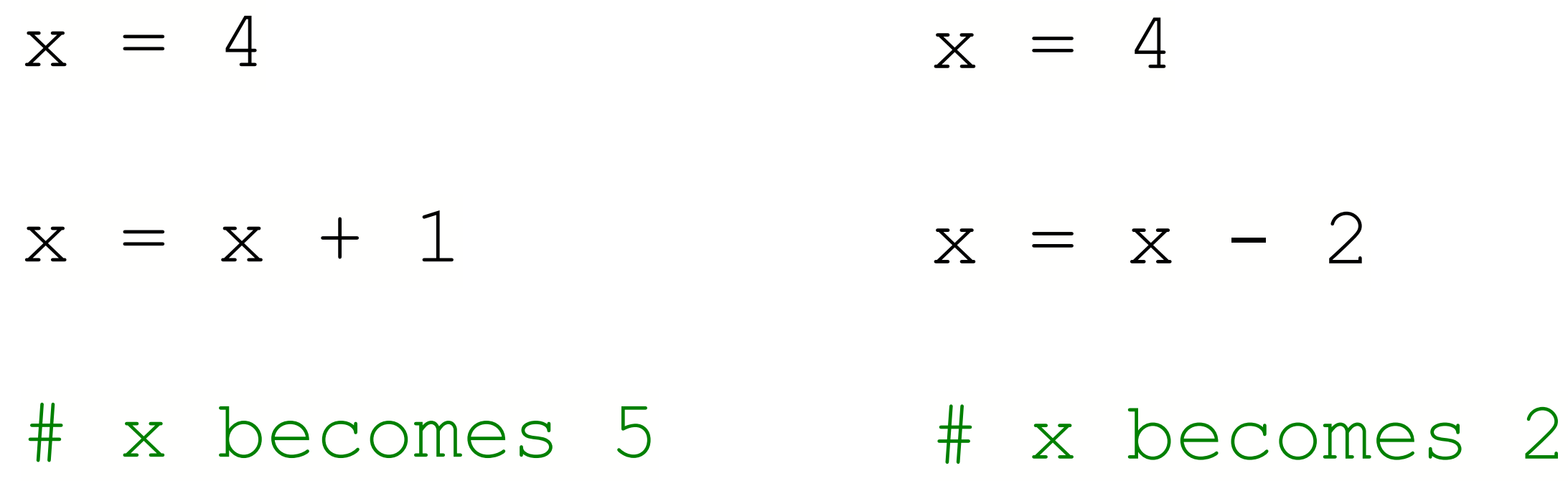

**Changing a variable's value:**

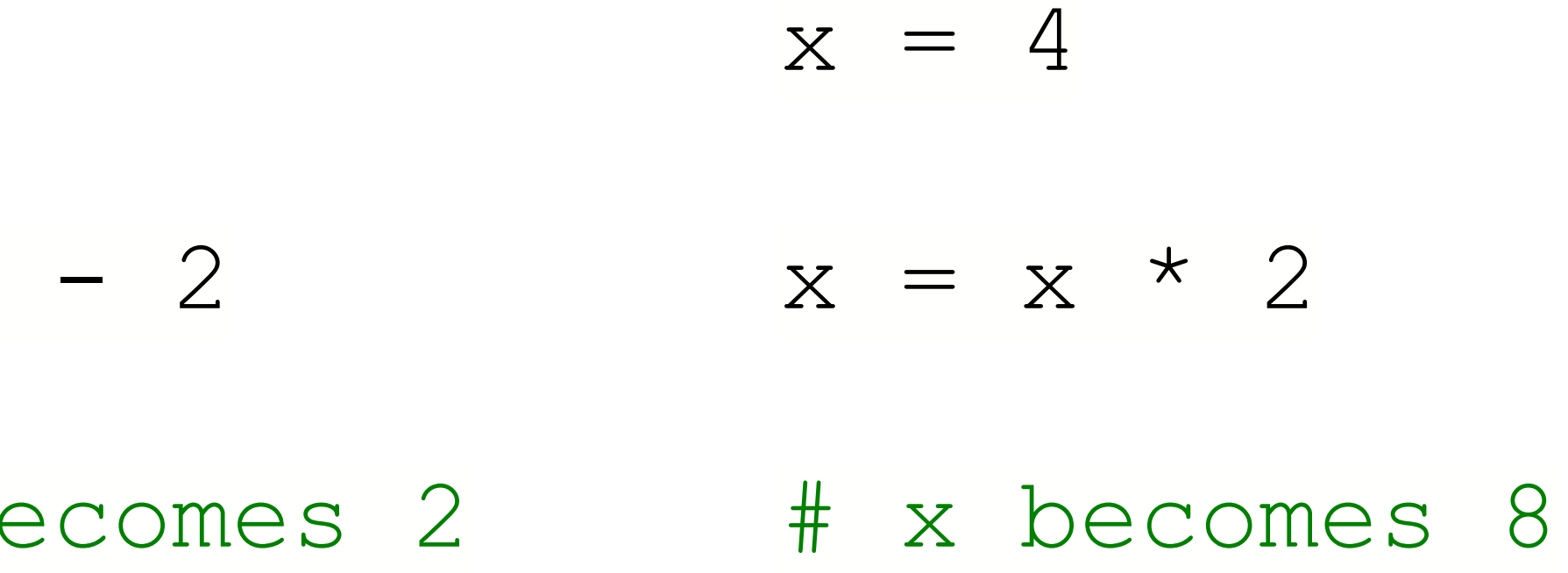

#### **Variables**

#### **Basic Arithmetic Operations**

**Control Flows Logic Variables General Python Syntax Google Colab**

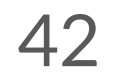

#### **Lecture Outline**

if *statement\_1*: Code segment 1 elif *statement\_2*: # elif means else if Code segment 2 else: Code segment 3

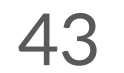

# **Logic Conditionals**

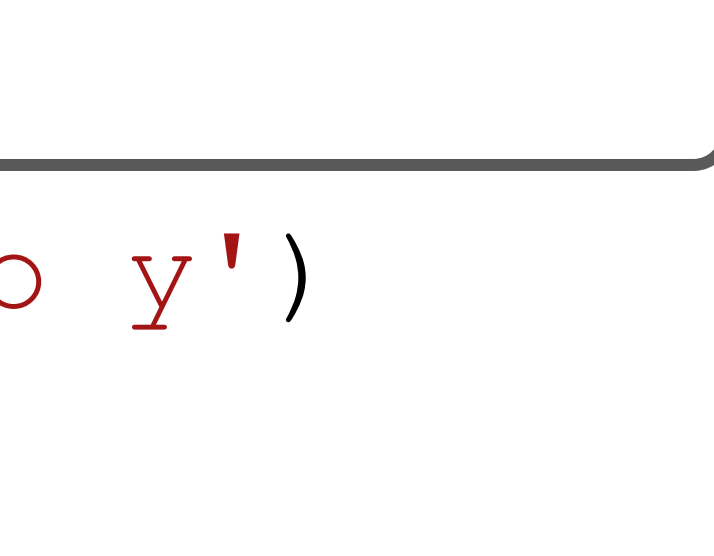

#### than y')

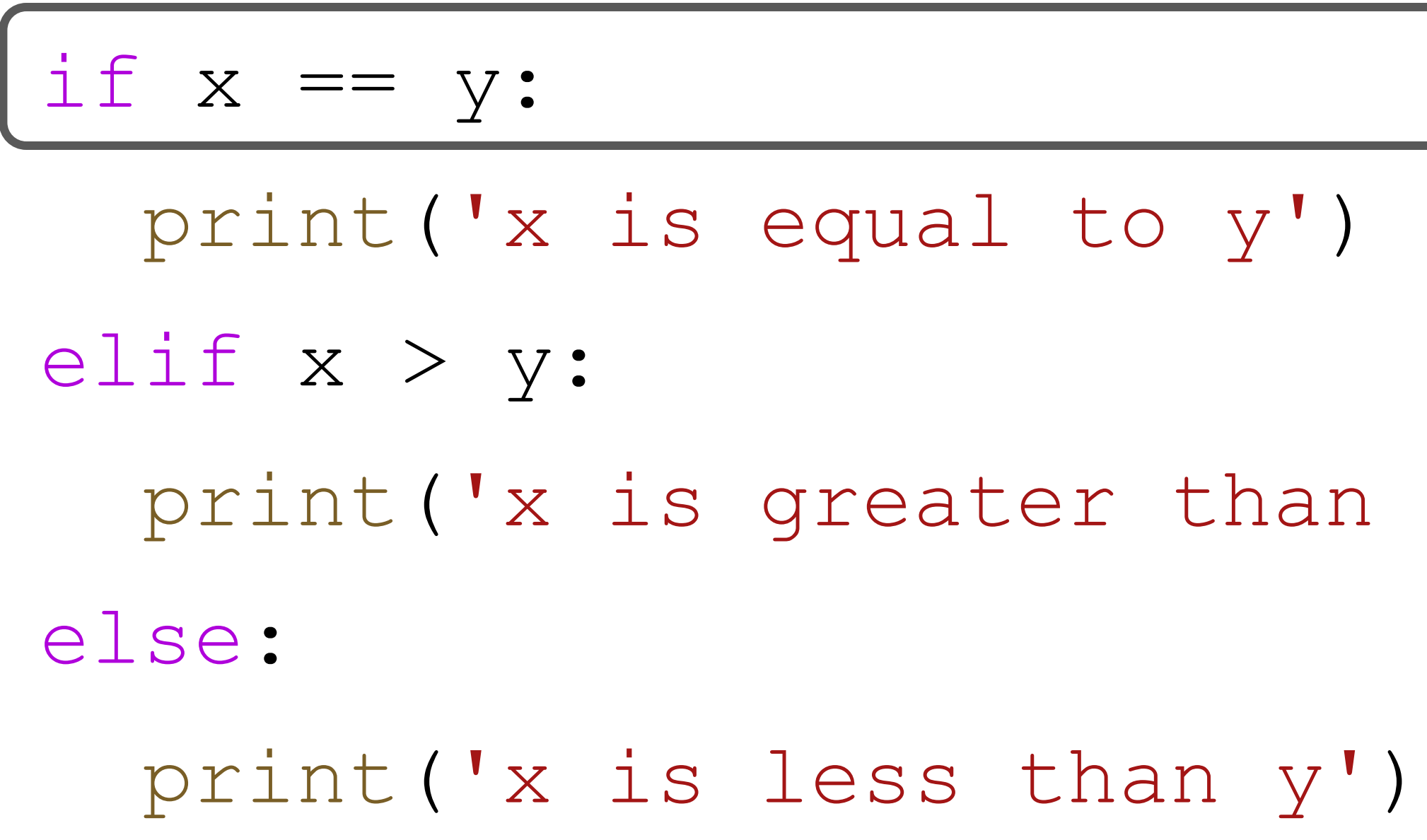

$$
x = 1
$$
  

$$
y = 1
$$

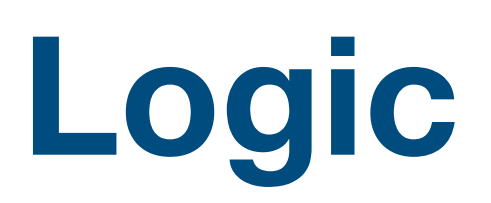

#### **Conditionals**

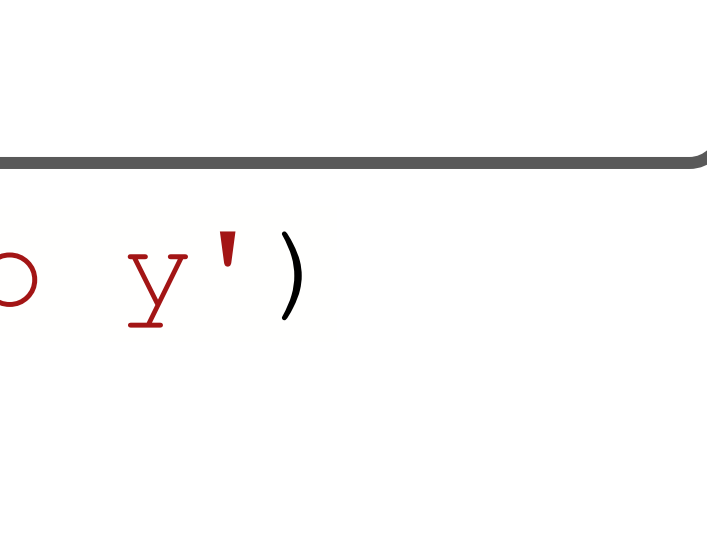

#### than y')

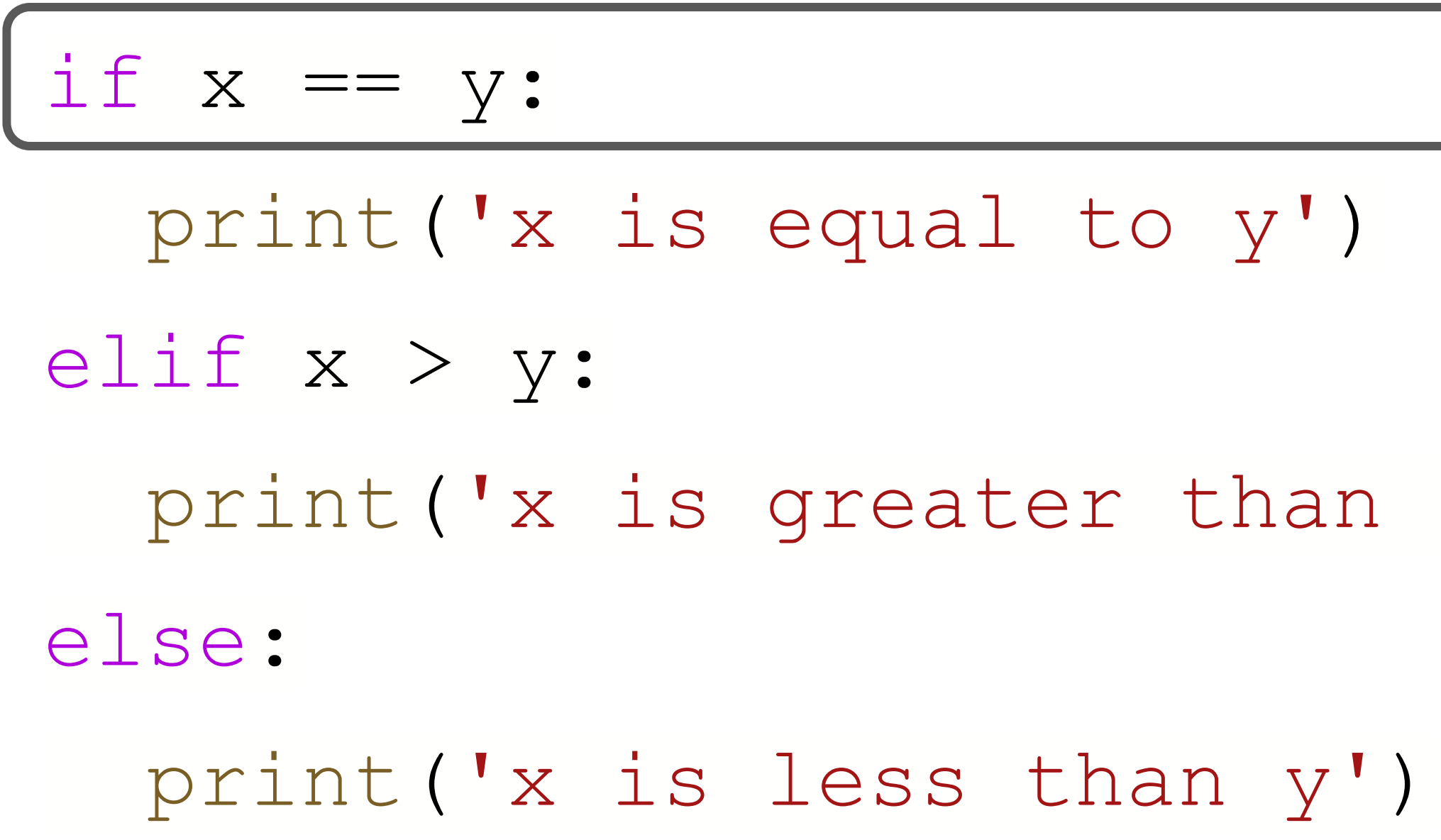

$$
x = 4
$$
  

$$
y = 1
$$

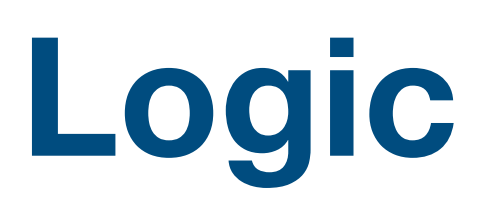

#### **Conditionals**

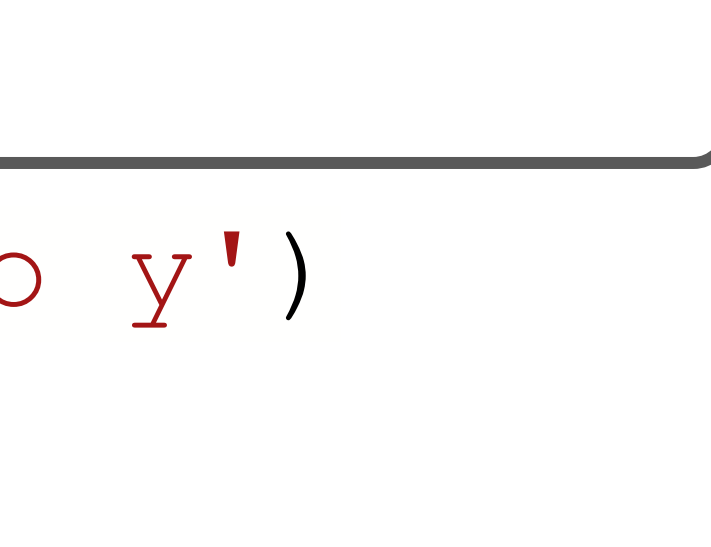

#### than y')

```
\n
$$
\begin{aligned}\n \text{if } x == y: \\
 \text{print('x is equal to y')}\n \text{elif } x > y: \\
 \text{print('x is greater than} \\
 \text{else:} \\
 \text{print('x is less than y')}\n \end{aligned}
$$
\n
```

$$
x = 4
$$
  

$$
y = 10
$$

#### **Logic**

#### **Conditionals**

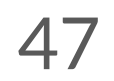

# **Logic Conditionals**

#### $\begin{matrix} \begin{matrix} \end{matrix} \end{matrix} \end{matrix} \begin{matrix} \begin{matrix} \end{matrix} \end{matrix} \begin{matrix} \end{matrix} \end{matrix} \begin{matrix} \begin{matrix} \end{matrix} \end{matrix} \begin{matrix} \end{matrix} \end{matrix} \begin{matrix} \end{matrix} \begin{matrix} \end{matrix} \end{matrix} \begin{matrix} \end{matrix} \begin{matrix} \end{matrix} \end{matrix} \begin{matrix} \end{matrix} \begin{matrix} \end{matrix} \end{matrix} \begin{matrix} \end{matrix} \begin{matrix} \end{matrix} \end{matrix} \begin{matrix} \begin{matrix} \end{matrix} \end{matrix} \end{matrix}$

- $=$  True if the two sides are exactly the same  $(1 = 1$  is True)
- $!=$  True if the two sides are NOT the same  $(2 \; != \; 1 \; \text{is True})$

if  $1 == 1$  and  $1 == 2$ : code segment…

• or: runs if at least one of them are True

if  $1 == 1$  or  $1 == 2$ : code segment…

 $x = 4$  $y = 4$ if x < y or x == y: print("x is less than or equal to y")

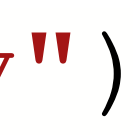

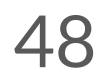

# **Logic Conditionals**

• and: only runs if both are True

#### **Which of these conditions are successfully passed?**

petal\_width = 1.8 petal\_length = 3.5

if petal width < 3 or petal length < 3: print("condition 1 passed")

if petal\_width < 3 and petal\_length < 3: print("condition 2 passed")

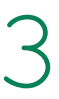

if petal\_width < 3: if petal\_length < 3: print("condition 3 passed")

# **Logic Conditionals**

- petal\_width = 1.8 petal\_length = 3.5
- **if petal\_width < 3 or petal\_length < 3: print("condition 1 passed")**
- if petal\_width < 3 and petal\_length < 3: print("condition 2 passed")
- if petal\_width < 3:
	- if petal\_length < 3:
		- print("condition 3 passed")

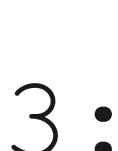

#### **Which of these conditions are successfully passed?**

# **Logic Conditionals**

**Control Flows Logic Variables General Python Syntax Google Colab**

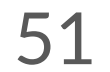

#### **Lecture Outline**

How do we access and print out every word?

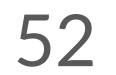

# **Control Flows Hypothetical Scenario**

We have this very large list of 11 words: word\_list = ["Lorem", "ipsum", "dolor", "sit", "amet", "fusce", "rhoncus", "mi", "viverra", "velit", "mattis"]

print(word\_list[0]) print(word\_list[1]) print(word\_list[2]) print(word\_list[3]) print(word\_list[4]) print(word\_list[5]) print(word\_list[6]) print(word\_list[7]) print(word\_list[8]) print(word\_list[9]) print(word\_list[10])

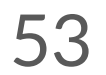

Horribly inefficient

A lot of tedious manual coding

Completely unscalable (what if there were 70 words)

#### **Control Flows**

### **Hypothetical Scenario**

word\_list = ["Lorem", "ipsum", "dolor", "sit", "amet", "fusce", "rhoncus", "mi", "viverra", "velit", "mattis"]

Only difference between all these lines is the index

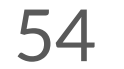

print(word\_list[0]) print(word\_list[1]) print(word\_list[2]) print(word\_list[3]) print(word\_list[4]) print(word\_list[5]) print(word\_list[6]) print(word\_list[7]) print(word\_list[8]) print(word\_list[9]) print(word\_list[10])

#### **Control Flows**

#### **Hypothetical Scenario**

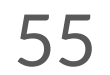

for number in range(0, 11): #range goes through  $0$ ,  $1$ ,  $2$ , ... 10 #this loop repeats 11 times and number changes to each number

#### **Control Flows**

#### **For loops**

● How to use: for *iterator* in *iterable*: ○ String, list, range, etc. ○ Need indentation print(word\_list[number]) "rhoncus", "mi", "viverra", "velit", "mattis"]

word\_list = ["Lorem", "ipsum", "dolor", "sit", "amet", "fusce",

for word in word\_list: #this loop does the exact same thing but with less typing print(word)

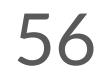

for number in range(0, 11): #range goes through 0, 1, 2, … 10 #this loop repeats 11 times and number changes to each number print(word\_list[number])

#### **Control Flows**

#### **For loops**

word\_list = ["Lorem", "ipsum", "dolor", "sit", "amet", "fusce", "rhoncus", "mi", "viverra", "velit", "mattis"]

#### **Output:** Lorem

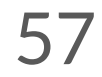

for word in word\_list: #this loop does the exact same thing but with less typing print(word)

#### **Control Flows**

#### **Self-test**

word\_list = ["Lorem", "ipsum", "dolor", "sit", "amet" , "fusce", "rhoncus", "mi", "viverra", "velit", "mattis"]

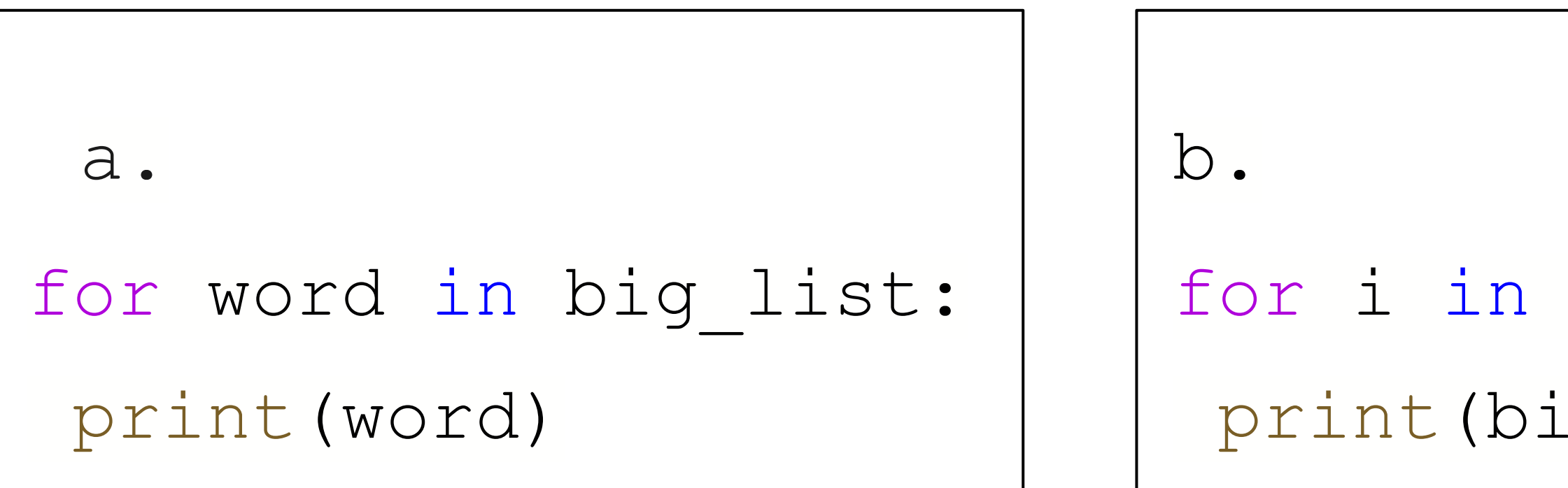

```
for i in range(9):
 print(big_list[i])
```

```
c.
for word in big_list:
 print(big_list[word])
```
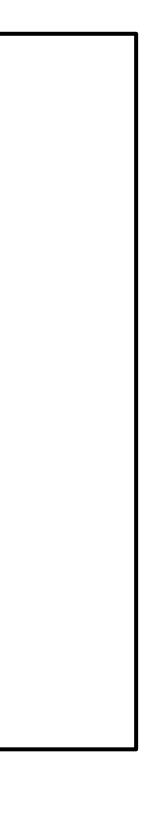

**Which of the following code blocks will print out everything in the list?** 

big\_list = ["Lorem", "Ipsum", "Dolor", "Sit", "Amet", "Consectetur", "Adipiscing", "Elit", "Sed"]

### **Control Flows**

#### **Self-test**

**Which of the following code blocks will print out everything in the list?** 

big\_list = ["Lorem", "Ipsum", "Dolor", "Sit", "Amet", "Consectetur", "Adipiscing", "Elit", "Sed"]

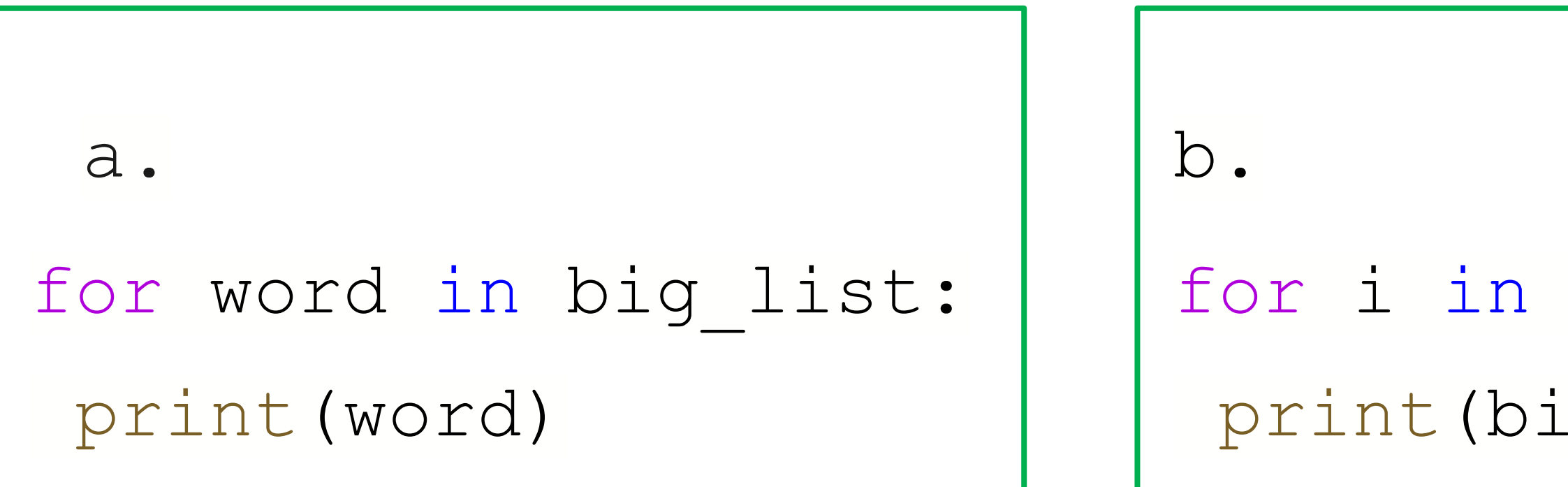

```
for i in range(9):
 print(big_list[i])
```

```
c.
for word in big_list:
 print(big_list[word])
```
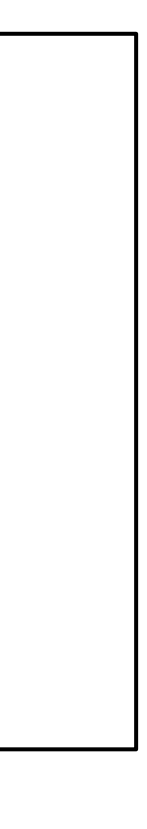

### **Control Flows**

#### **Self-test**

- How to use: while *statement*:
	- The loop repeats as *statement* is true
	- Needs indentation

my number  $= 0$ while my\_number < 6: print(my\_number)  $my_number = my_number + 1$ 

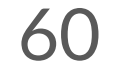

# **Control Flows**

#### **While**

print(a\_list[i])

print(sum)

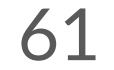

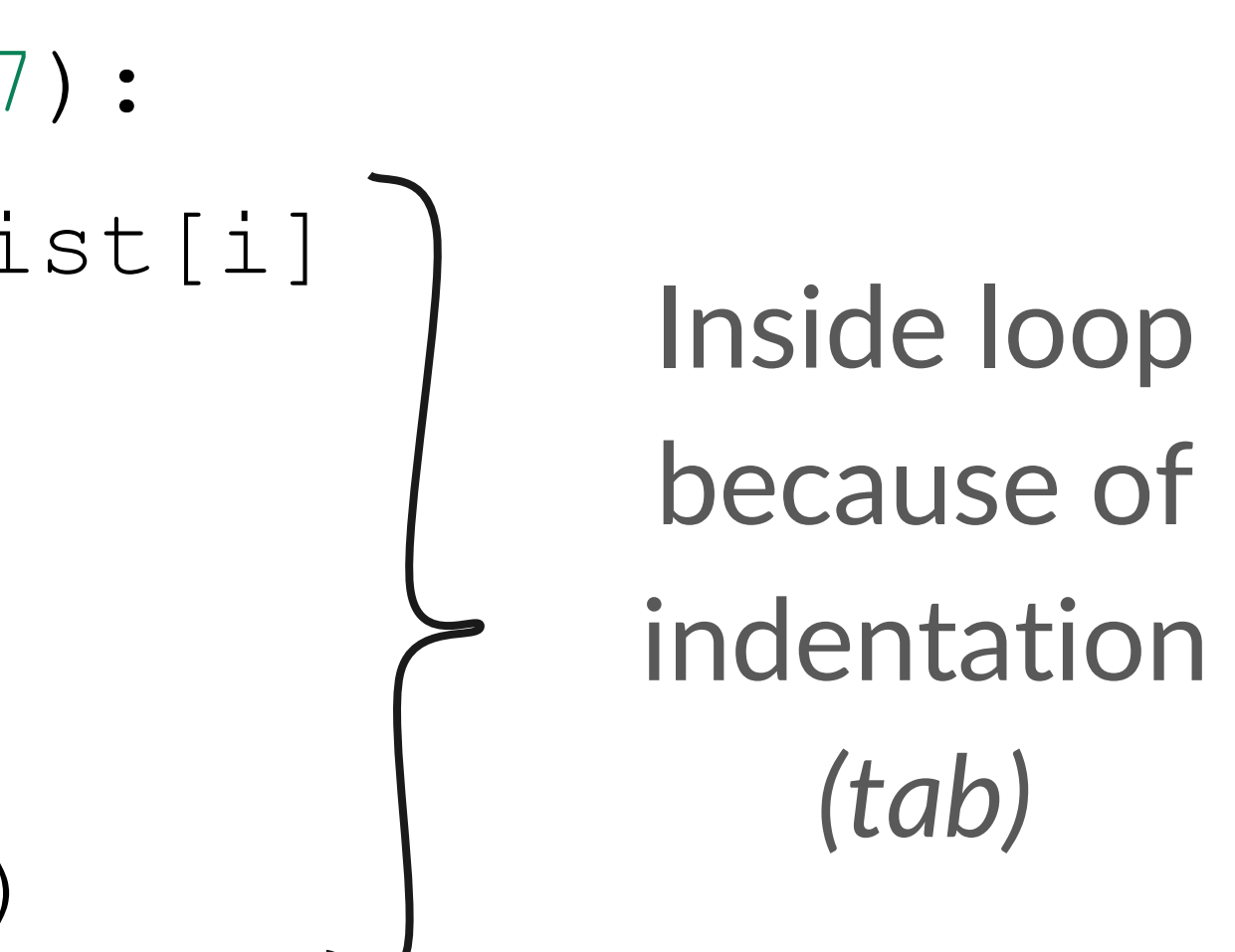

#### **Don't worry about what this code does.**

- a list =  $[3, 22, 1, 73, 40, 3, 19]$  $sum = 0$
- for i in range(0, 7):  $\rightarrow$  sum = sum + a list[i]  $\rightarrow$  sum = sum / 2.4  $\longrightarrow$  sum = sum \* -1

### **Control Flows**

#### **Indentation**